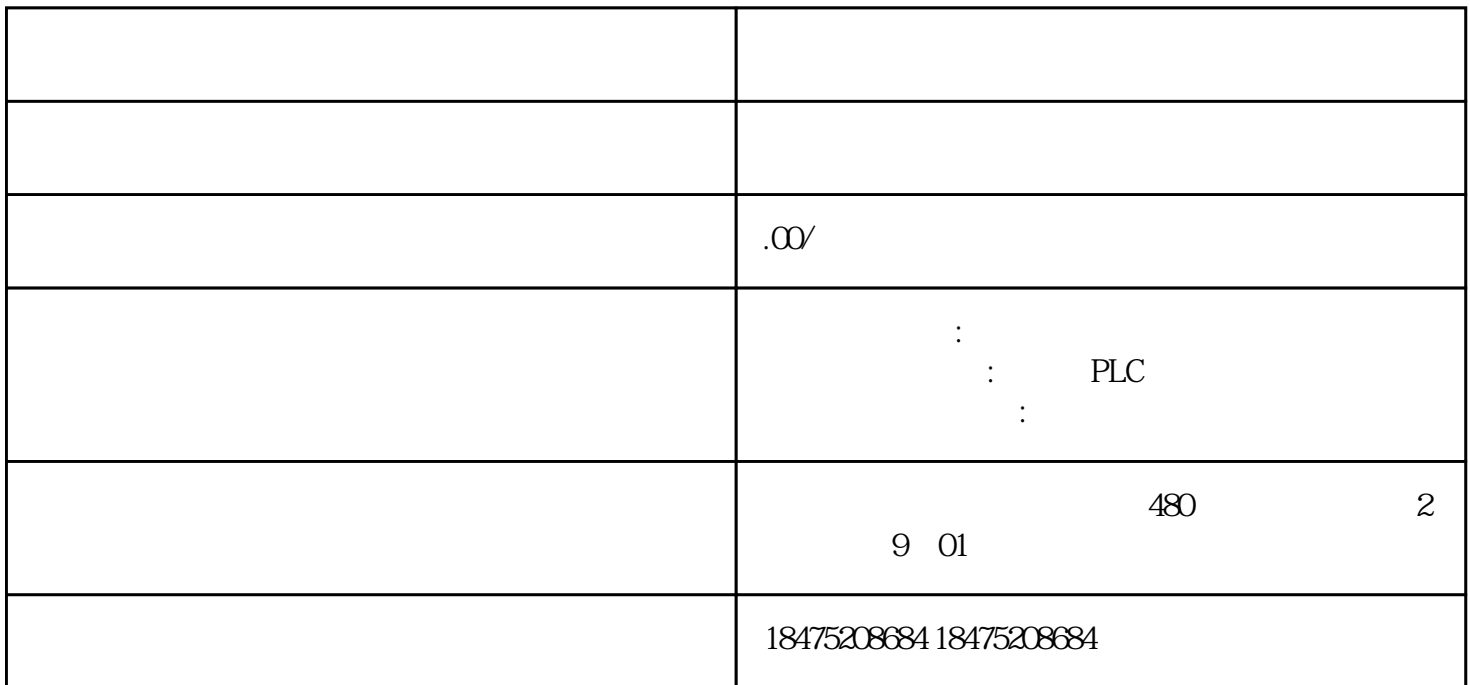

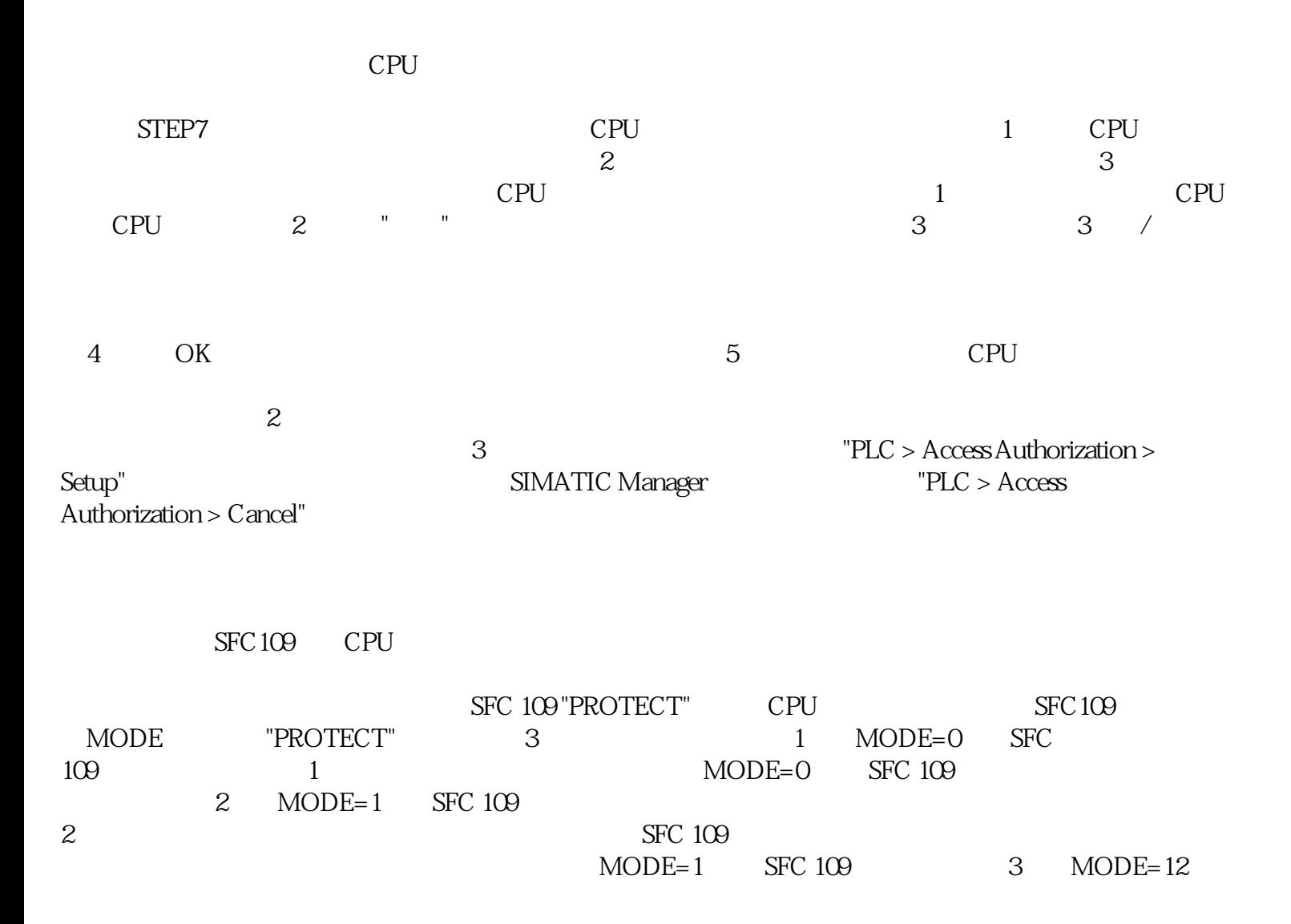

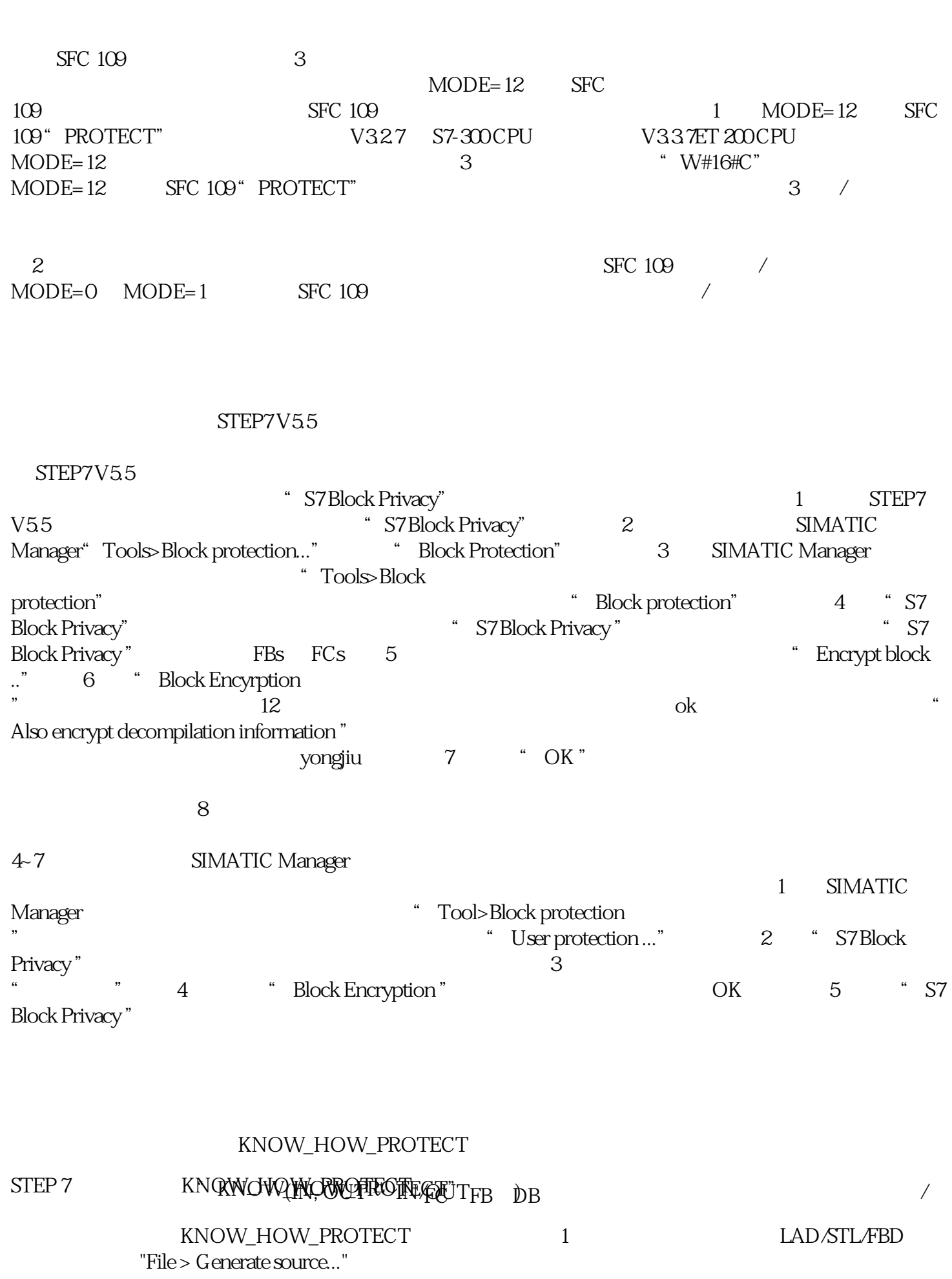

2<br>
4 S7 program "Sources" P\_FB" 3 "Generate source S7 program "Sources"

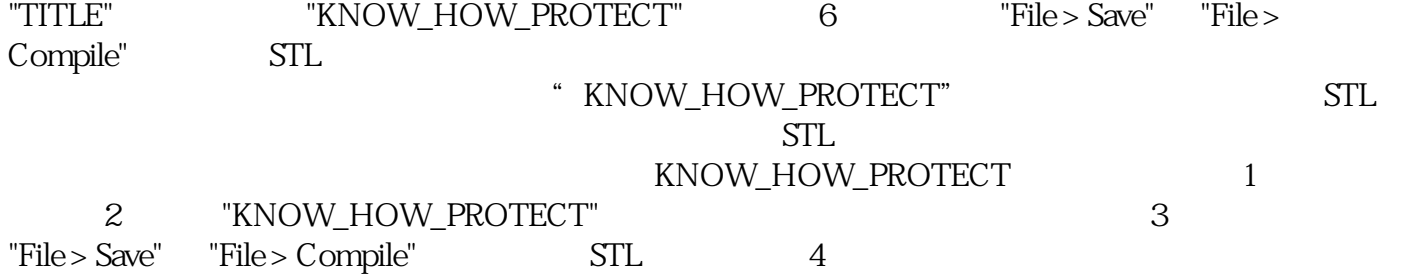